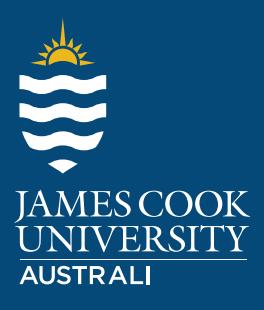

Employability Edge

**[jcu.edu.au/employability-edge](/employability-edge)**

Head online and see what impression you are projecting. Look at any two of your current online platforms (LinkedIn, Facebook, Instagram, Twitter etc) and review your last ten posts, likes, or comments.

**Rate your first impression and list them below.**

Choose from these ratings

• Professional

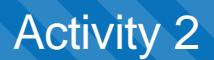

**Choose one of the following activities (A, B or C).**

**A: If you don't have a LinkedIn profile, please create one. If you have a dormant account that you haven't reviewed for a while, update the profile to optimise your brand.**

Remember to:

- Add a good photo
- Complete all appopriate sections
- Send connection requests ve people in your current network of friends, family, students or workmates.

Customise your URL and add it below:

## **B: If you have an excellent up-to-date LinkedIn profile, start to expand your network.**

Review the JameCook University LinkedIn page to research amni in your disciplinen field. Review five profiles and send connectiorequests to fiveontacts to grow your network.

List who you connected wit, and why

## **C: If your Linkedin profile is looking good and you have a great network, add media to your profile.**

This could be a link to an article, project, video or website you have produced.

Add the link to your media below:

**Map out your current network and list them below.**

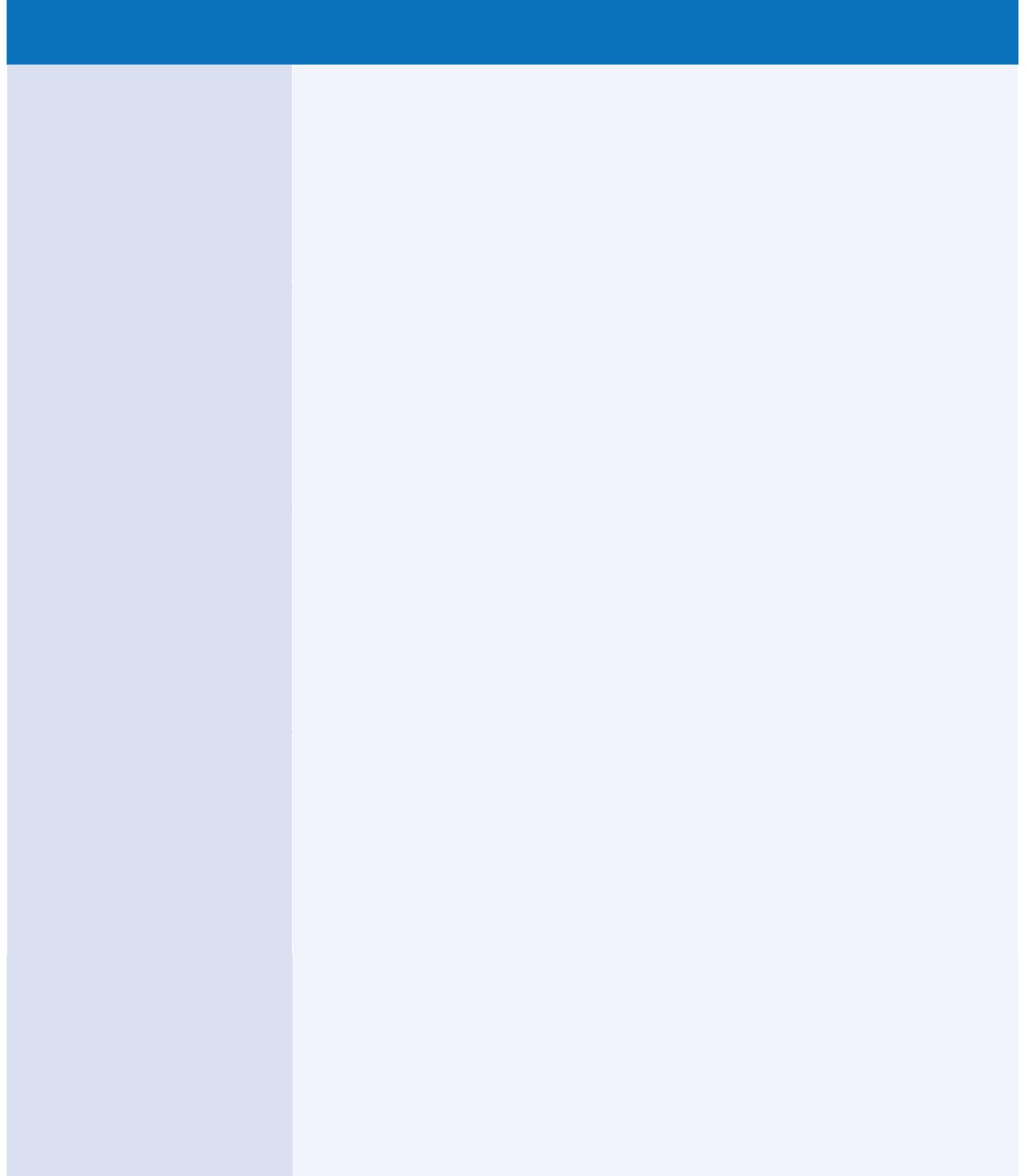

**Draft your elevator speech for a chance encounter with the Director/CEO/Manager/Employee of a company you are interested in working for.** 

Remember to tell them who you are, what you do, and what you want to do next, or what you want from them. Maximum 65 words.